Федеральное государственное бюджетное образовательное учреждение высшего образования «Алтайский государственный технический университет им. И.И. Ползунова»

## **СОГЛАСОВАНО**

И.о. декана ФСТ С.Л. Кустов

# **Рабочая программа дисциплины**

Код и наименование дисциплины: **Б1.О.5 «Компьютерные и информационные технологии в машиностроении»**

Код и наименование направления подготовки (специальности): **15.04.01** 

**Машиностроение** 

Направленность (профиль, специализация): **Оборудование и технология** 

### **сварочного производства**

Статус дисциплины: **обязательная часть**

Форма обучения: **очная**

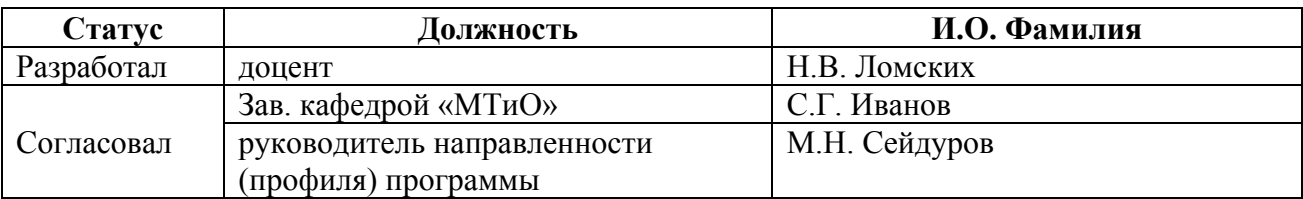

г. Барнаул

### **1. Перечень планируемых результатов обучения по дисциплине, соотнесенных с индикаторами достижения компетенций**

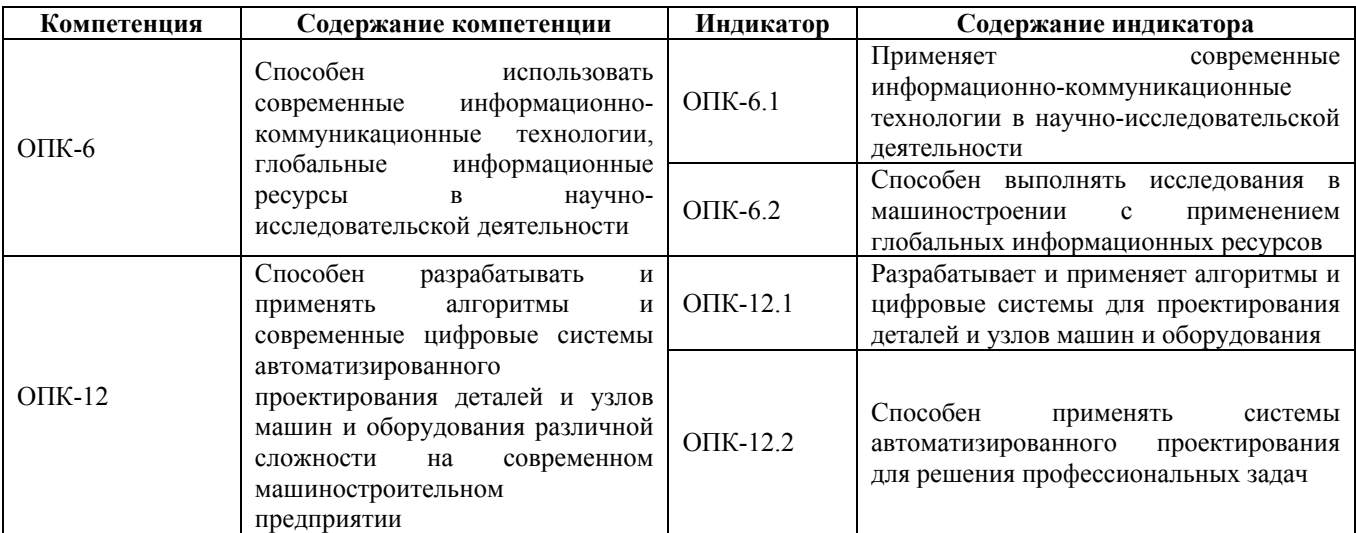

#### **2. Место дисциплины в структуре образовательной программы**

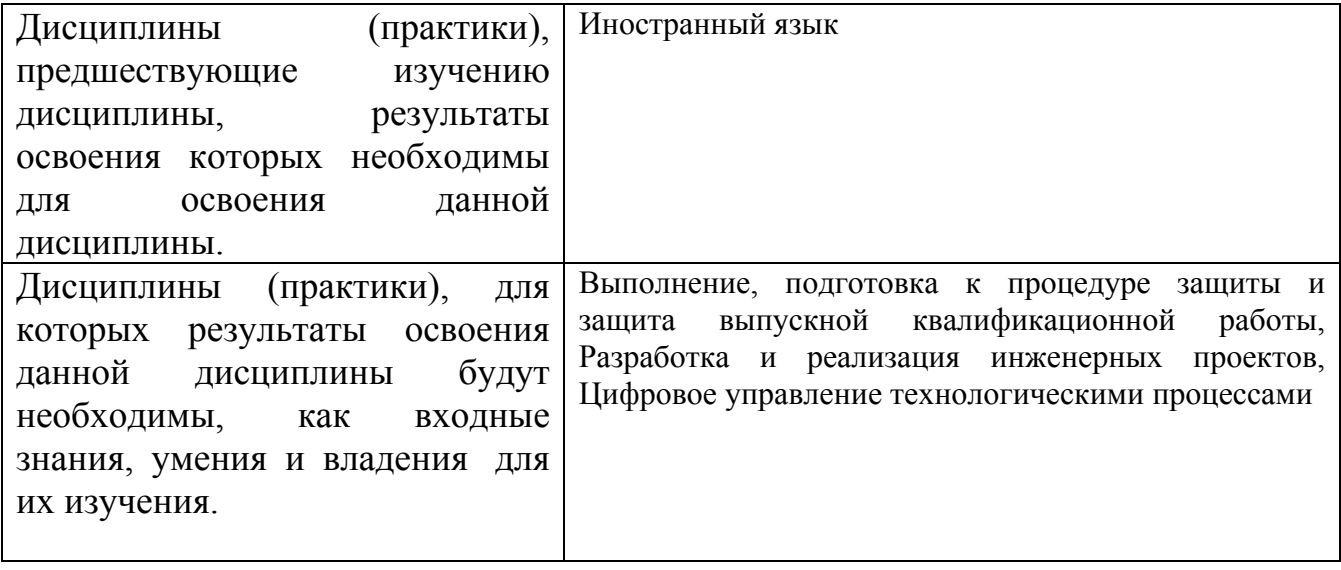

**3. Объем дисциплины в зачетных единицах с указанием количества академических часов, выделенных на контактную работу обучающегося с преподавателем (по видам учебных занятий) и на самостоятельную работу обучающегося**

Общий объем дисциплины в з.е. /час: 5 / 180 Форма промежуточной аттестации: Экзамен

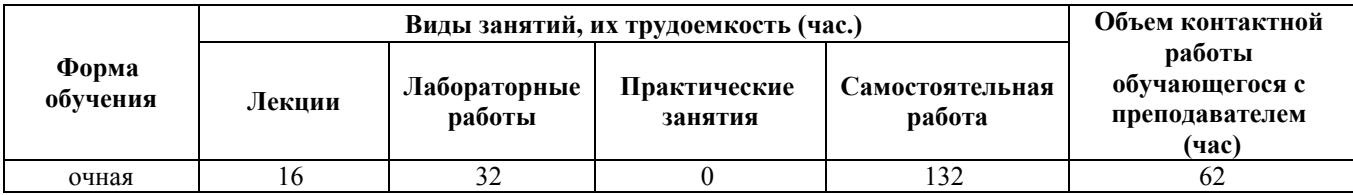

**4. Содержание дисциплины, структурированное по темам (разделам) с указанием отведенного на них количества академических часов и видов учебных занятий**

**Форма обучения: очная** *Семестр: 1*

**Лекционные занятия (16ч.)**

**1. Характеристика мирового опыта наукоемкого машиностроительного цифрового производства {с элементами электронного обучения и дистанционных образовательных технологий} (2ч.)[3,5]** Автоматизированное проектирование. Понятия об информационных машиностроительных технологиях. Термины и определения. Области применения компьютерных технологий в машиностроении. Термины и определения компьютерных технологий.Современные информационно-коммуникационные технологии, глобальные информационные ресурсы в научно-исследовательской деятельности Алгоритмы и современные цифровые системы автоматизированного проектирования деталей и узлов машин и оборудования различной сложности на современном машиностроительном предприятии

**2. Характеристика компьютерных систем автоматизированного проектирования {лекция с разбором конкретных ситуаций} (2ч.)[3,5]** Характеристика компьютерных систем автоматизированного проектирования. Краткий обзор САПР отечественных разработчиков. Краткий обзор систем CAD/САМ зарубежных разработчиков

**3. Аппаратное обеспечение компьютерных цифровых технологий {с элементами электронного обучения и дистанционных образовательных технологий} (2ч.)[3,4,5]** Классификация компьютерного оборудования. Классификация и устройство электронных вычислительных машин (ЭВМ). Устройство и принцип работы монитора. Печатающие устройства. Специализированные печатающие устройства. Классификация и устройство средств копирования. Классификация сканеров и устройств оптического ввода информации. Классификация устройств хранения информации. Аппаратные средства систем автоматизированного проектирования (САПР)

**4. Компьютерное конструирование деталей и узлов {лекция с разбором конкретных ситуаций} (4ч.)[3,4,5,7]** Методы создания 3D объектов . Создание рабочего чертежа из трехмерной модели. Нанесение размеров на чертеже. Задание допусков отклонений формы и расположения поверхностей. Нанесение обозначений шероховатости поверхности. Заполнение основной надписи и технических требований чертежа. Ввод технических требований. Создание сборочного чертежа. Наложение сопряжений.

**5. Компьютерное проектирование технологий изготовления изделий {с элементами электронного обучения и дистанционных образовательных**

**технологий} (3ч.)[3,5]** Принципы, методы и последовательность автоматизированного проектирования технологических процессов. Компьютерное проектирование технологий на основе универсальных технологических справочников. Компьютерное проектирование технологических процессов на основе конструкторско-технологических элементов

**6. Работа с электронными документами {лекция с разбором конкретных ситуаций} (3ч.)[3,4,5,6]** Особенности электронного документооборота в машиностроении. Нормативные документы электронного документооборота. Краткая характеристика ГОСТ 2.053-2006 и ГОСТ 2.051-2006.. Методика работы с электронными документами. Термины и определения. Обозначения и сокращения. Состав содержательной и рекомендательной частей электронного документа. Виды электронных документов. Методика создания электронных чертежей, 2D-моделей деталей и 3D-сборочных единиц. Автоматизированное согласование и подпись конструкторского электронного документа. Автоматизированные рабочие места участников процесса. Правила внесения изменений.

**Лабораторные работы (32ч.)**

**1. Знакомство с графической системой(4ч.)[1,2]** Знакомство с графической системой . Работа с фрагментами

**2. Выполнение пространственной модели детали с применением операции выдавливания(4ч.)[1,2]** Выполнение пространственной модели детали с применением операции выдавливания

**3. Выполнение пространственной модели детали с применением операции вращения(4ч.)[1,2]** Выполнение пространственной модели детали с применением операции вращения

**4. Выполнение пространственной модели детали с применением операций «Кинематическая» и «По сечениям»(4ч.)[1,2]** Выполнение пространственной модели детали с применением операций «Кинематическая» и «По сечениям»

**5. Выполнение пространственных моделей корпусных, листовых и штампованных деталей(4ч.)[1,2]** Выполнение пространственных моделей корпусных, листовых и штампованных деталей

**6. Создание пространственных моделей сборок(4ч.)[1,2]** Создание пространственных моделей сборок. Сборка «Снизу-вверх»

**7. Создание пространственных моделей сборок.(4ч.)[1,2]** Создание пространственных моделей сборок. Комбинированный способ сборки.

**8. Разработка конструкторской документации в графической системе(4ч.)[1,2]** Разработка конструкторской документации в графической системе

**Самостоятельная работа (132ч.) 1. Выполнение расчётной работы(32ч.)[1,2]**

- **2. Подготовка к защите лабораторных работ(32ч.)[1,2,4,5]**
- **3. Подготовка к лекционным занятиям(16ч.)[1,2,3,4]**
- **4. Подготовка к защите расчётной работы(16ч.)[1,2,3,4]**
- **5. подготовка к экзамену(36ч.)[3,4,5,6,7,8,9]**

## **5. Перечень учебно-методического обеспечения самостоятельной работы обучающихся по дисциплине**

Для каждого обучающегося обеспечен индивидуальный неограниченный доступ к электронно-библиотечным системам: Лань, Университетская библиотека он-лайн, электронной библиотеке АлтГТУ и к электронной информационно-образовательной среде:

1. Марширов, И.В. Основы проектирования в КОМПАС-3D / И.В. Марширов, Н.В. Ломских. – Барнаул: Изд-во АлтГТУ, 2020 –32 с. – Режим доступа: http://elib.altstu.ru/eum/download/mtio/Marshirov\_OsnKompas3D\_ump.pdf

2. Хорольский, А. Практическое применение КОМПАС в инженерной деятельности: курс / А. Хорольский. – 2-е изд., исправ. – Москва : Национальный Открытый Университет «ИНТУИТ», 2016. – 325 с. : ил. – Режим доступа: https://biblioclub.ru/index.php?page=book&id=429257

## **6. Перечень учебной литературы**

6.1. Основная литература

3. Наукоемкие технологии в машиностроении : учебное пособие / А. Г. Суслов, Б. М. Базров, В. Ф. Безъязычный, Ю. С. Авраамов. — Москва : Машиностроение, 2012. — 528 с. — ISBN 978-5-94275-619-2. — Текст : электронный // Лань : электронно-библиотечная система. — URL: https://e.lanbook.com/book/5795

4. Семенов, А.Г. Математическое и компьютерное моделирование : практикум : [16+] / А.Г. Семенов, И.А. Печерских ; Кемеровский государственный университет. – Кемерово : Кемеровский государственный университет, 2019. – 237 с. : ил., табл. – Режим доступа: https://biblioclub.ru/index.php?page=book&id=574121

5. Технологические процессы в машиностроении : учебник / С. И. Богодухов, Е. В. Бондаренко, А. Г. Схиртладзе, Р. М. Сулейманов. — Москва : Машиностроение, 2009. — 640 с. — ISBN 978-5-217-03408-6. — Текст : электронный // Лань : электронно-библиотечная система. — URL: https://e.lanbook.com/book/763

6.2. Дополнительная литература

6. Евстигнеев, А.Д. Основы компьютерного обеспечения машиностроительного производства: учебно-практическое пособие / А.Д. Евстигнеев ; Ульяновский государственный технический университет, Институт

дистанционного и дополнительного образования. – Ульяновск : Ульяновский государственный технический университет (УлГТУ), 2013. – 149 с. Режим доступа: https://biblioclub.ru/index.php?page=book&id=363223

7. Губич, Л.В. Информационные технологии поддержки жизненного цикла изделий машиностроения: проблемы и решения / Л.В. Губич, И.В. Емельянович, Н.И. Петкевич ; ред. О.Н. Пручковская. – Минск : Белорусская наука, 2010. – 286 с. – Режим доступа: https://biblioclub.ru/index.php?page=book&id=142436

## **7. Перечень ресурсов информационно-телекоммуникационной сети «Интернет», необходимых для освоения дисциплины**

8. https://topuch.ru/tehnologiya-i-oborudovanie-svarochnogoproizvodstva/index.html

9. http://metodichka.x-pdf.ru/15mashinostroenie/191549-2-kompyuternie-tehnologiiavtomatizirovannie-sistemi-mashinostroenii-uchebnoe-posobie-dlya-studentov-vuzovobuchayuschihsya-s.php

#### **8. Фонд оценочных материалов для проведения текущего контроля успеваемости и промежуточной аттестации**

Содержание промежуточной аттестации раскрывается в комплекте контролирующих материалов, предназначенных для проверки соответствия уровня подготовки по дисциплине требованиям ФГОС, которые хранятся на кафедре-разработчике РПД в печатном виде и в ЭИОС.

Фонд оценочных материалов (ФОМ) по дисциплине представлен в приложении А.

## **9. Перечень информационных технологий, используемых при осуществлении образовательного процесса по дисциплине, включая перечень программного обеспечения и информационных справочных систем**

Для успешного освоения дисциплины используются ресурсы электронной информационнообразовательной среды, образовательные интернет-порталы, глобальная компьютерная сеть Интернет. В процессе изучения дисциплины происходит интерактивное взаимодействие обучающегося с преподавателем через личный кабинет студента.

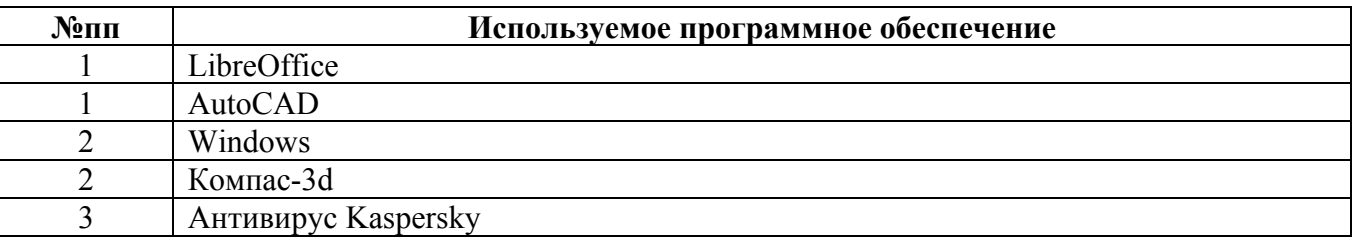

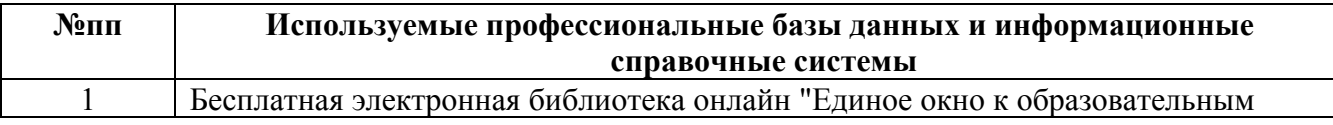

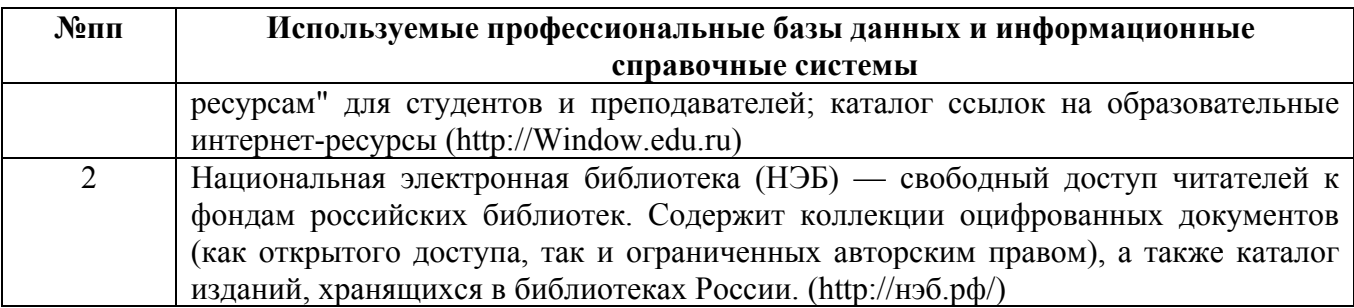

### **10. Описание материально-технической базы, необходимой для осуществления образовательного процесса по дисциплине**

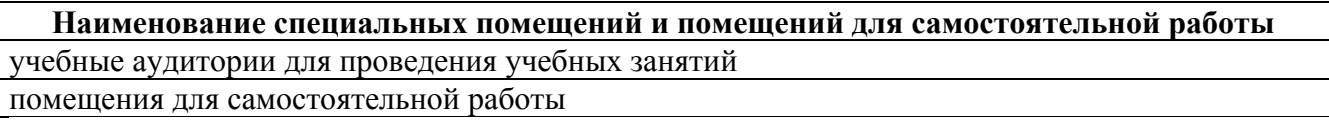

Материально-техническое обеспечение и организация образовательного процесса по дисциплине для инвалидов и лиц с ограниченными возможностями здоровья осуществляется в соответствии с «Положением об обучении инвалидов и лиц с ограниченными возможностями здоровья».